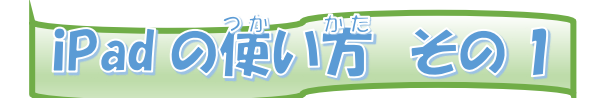

## 強源の入れ汚とパスコードの入力のしかた

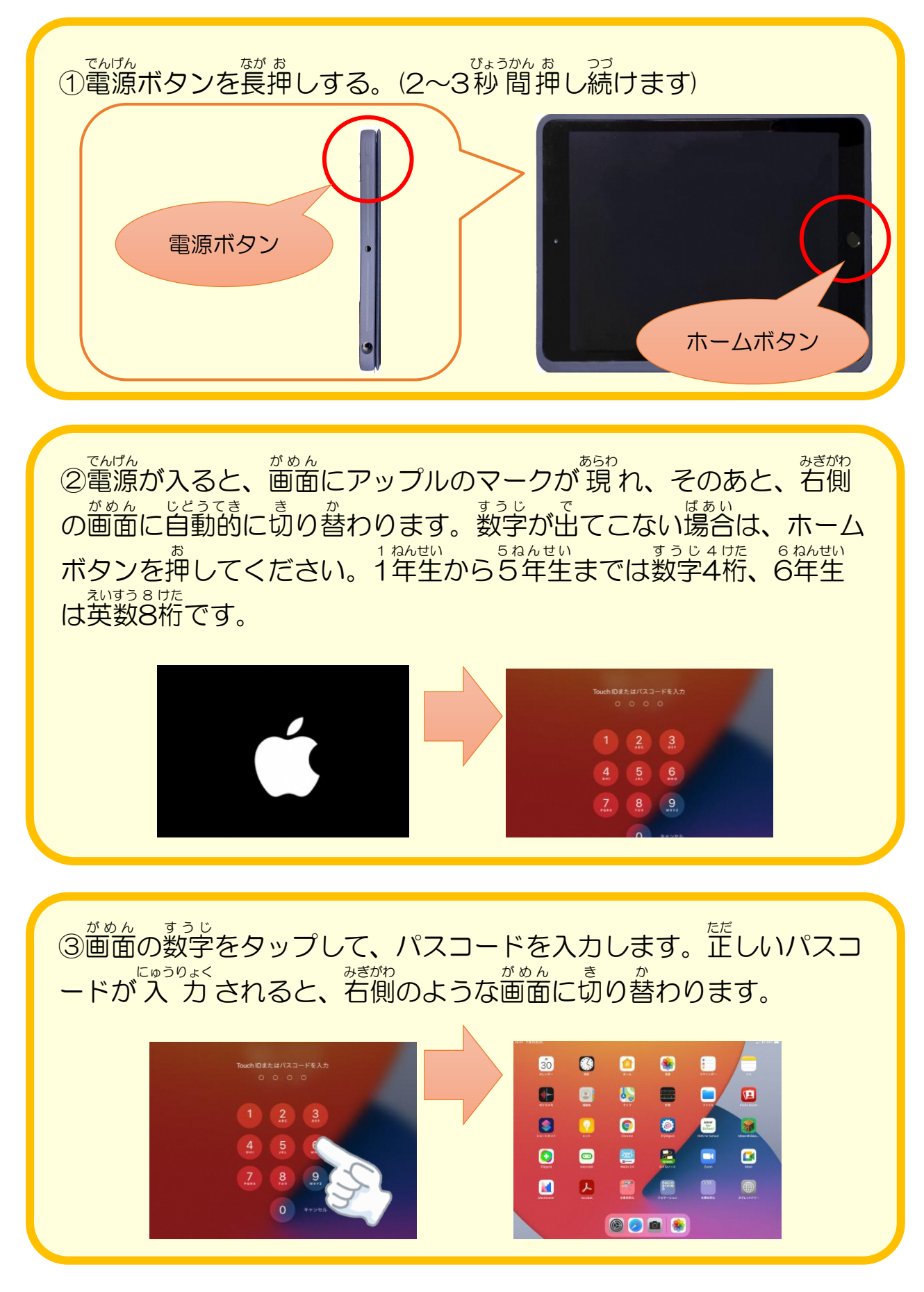

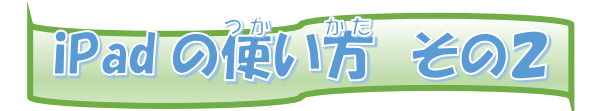

## Google Classroom を使 つか うには

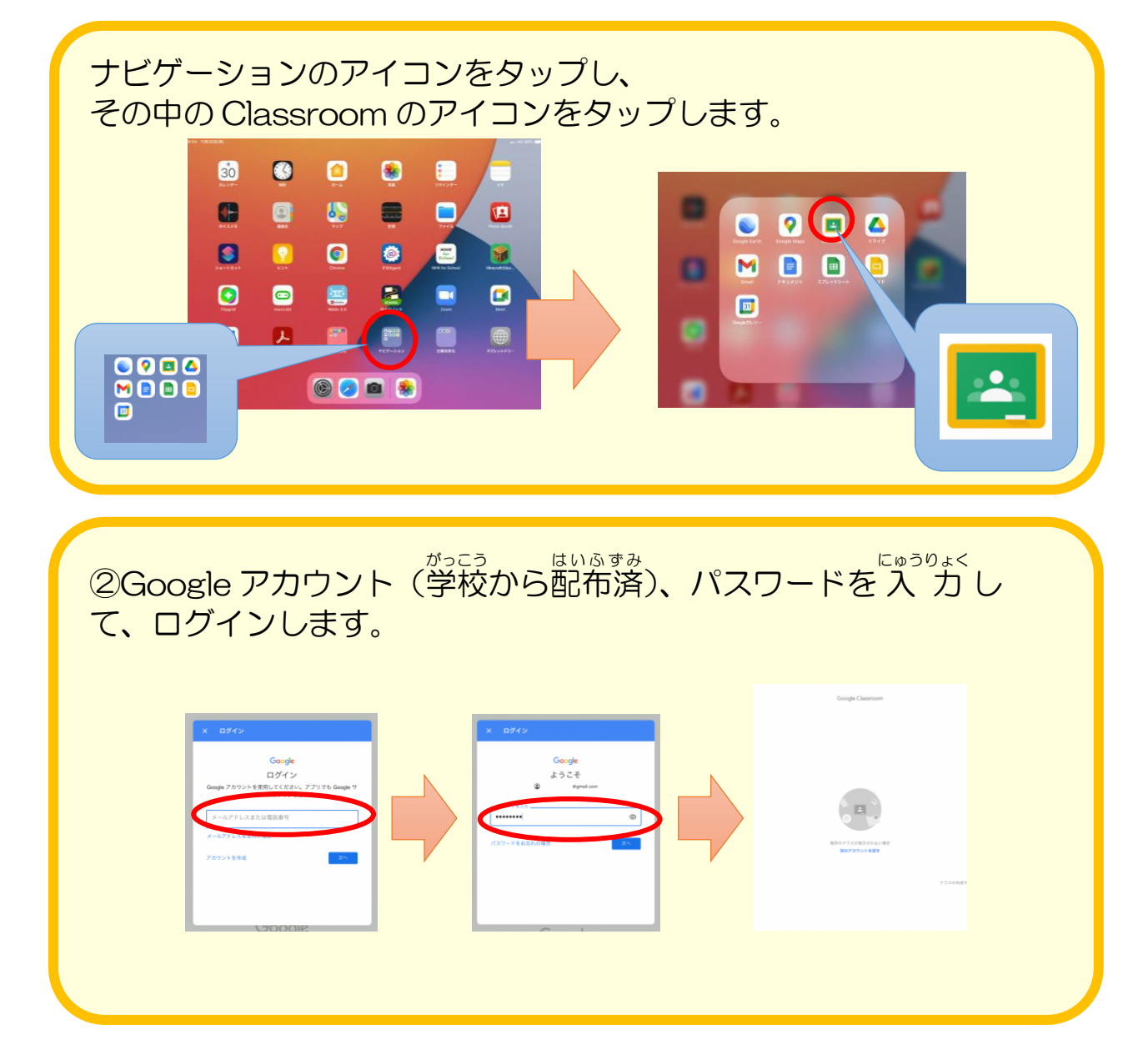

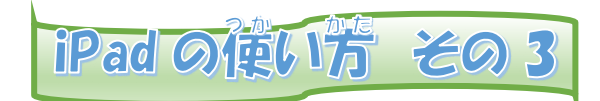

ロイロノートを使 つか うには

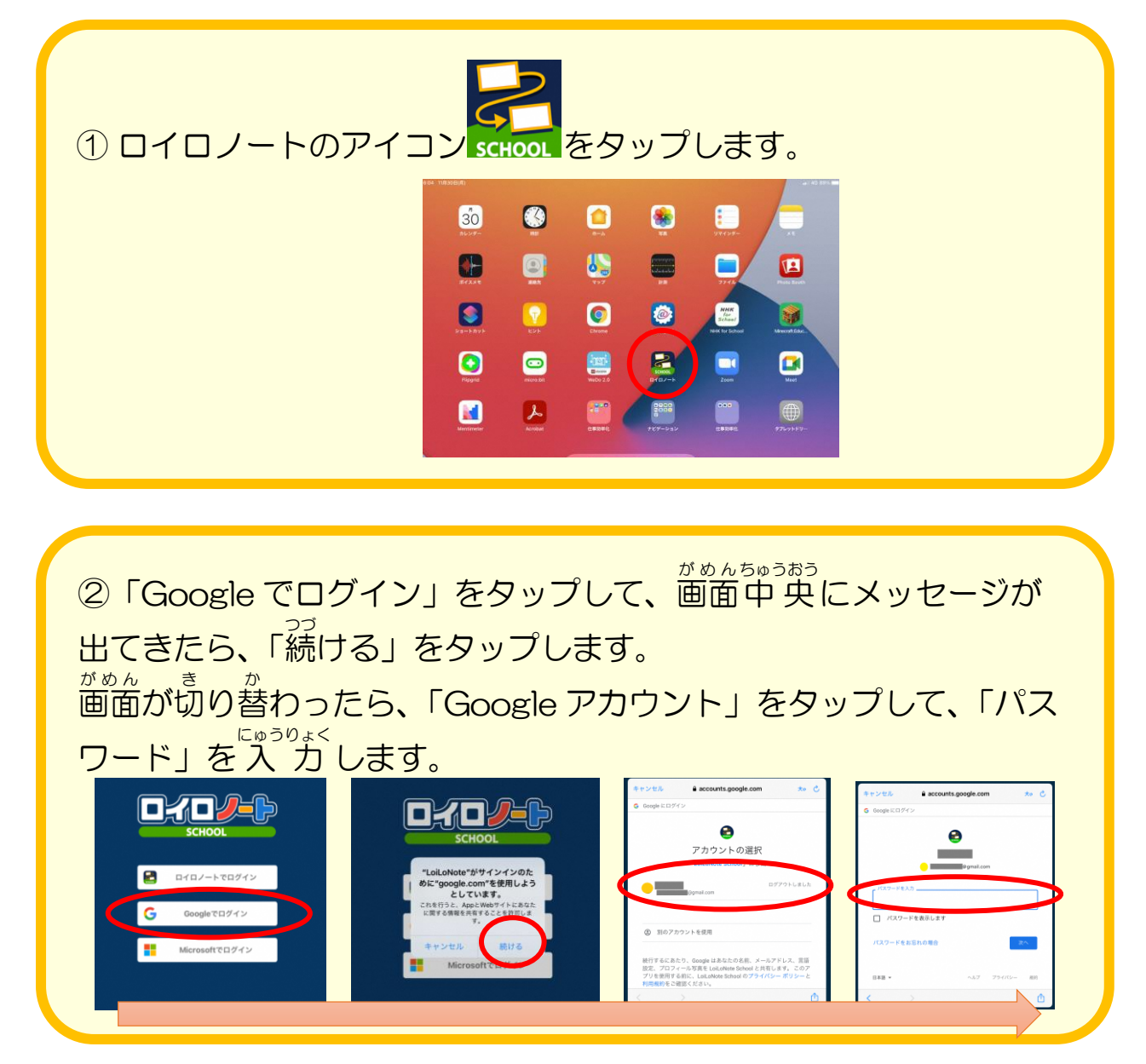

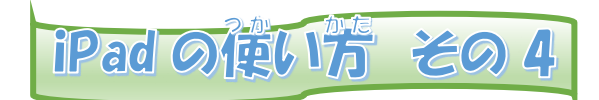

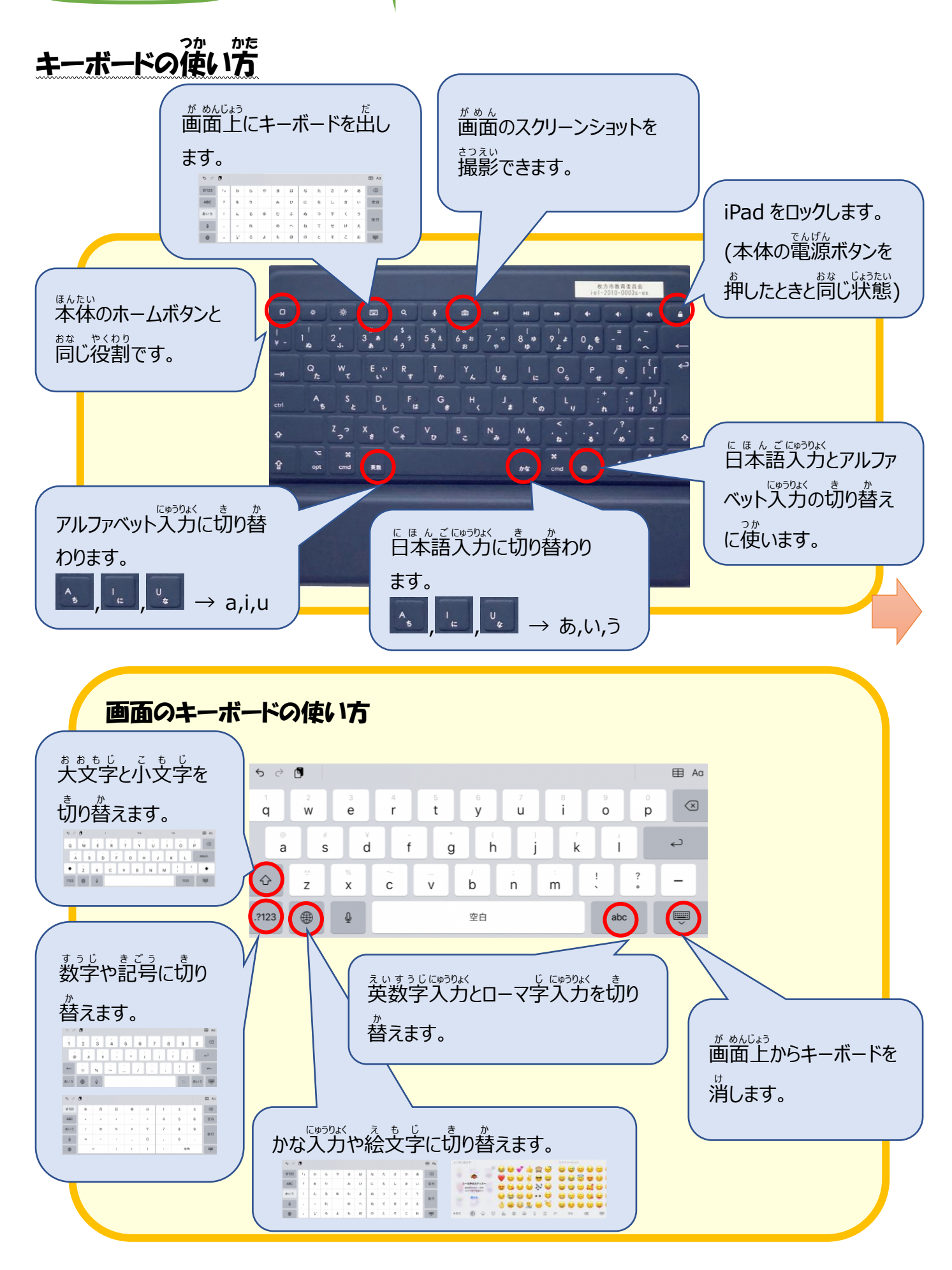